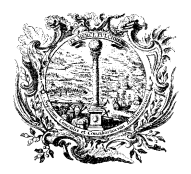

HANDELS-, INDUSTRIE-, CAMERA DI COMMERCIO, WIRTSCHAFTSKAMMER BOZEN

INDUSTRIA, ARTIGIANATO<br>E AGRICOLTURA DI BOLZANO

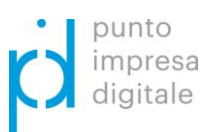

PARTNER DER WIRTSCHAFT AL SERVIZIO DELL'ECONOMIA

# **Mantenere il contatto con i clienti: Come far sentire la presenza ai propri clienti:**

# **#stayconnected #staysafe**

**Parte 3 - In questa edizione riceverà informazioni su:**

→ **Facebook** → **Twitter** → **YouTube**

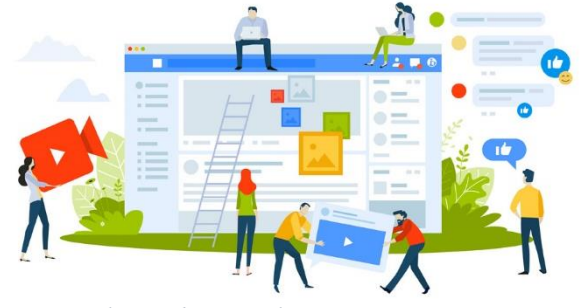

*© PureSolution/Shutterstock.com* 

In quanto imprenditore o imprenditrice ha bisogno di un accesso diretto ai clienti, e al giorno d'oggi questo avviene principalmente attraverso i social media. Pertanto, avere il proprio profilo aziendale su queste piattaforme è essenziale. La presenza sui social network può contribuire al branding dell'azienda e quindi avere un effetto positivo sulla propria immagine. Soprattutto le piccole aziende e le startup possono attirare nuovi clienti e pubblicizzare le offerte attuali.

### • **Facebook:**

Facebook è uno dei modi migliori tra le piattaforme di social media per offrire prodotti e servizi ai clienti potenziali ed esistenti. Non deve sempre trattarsi di annunci di prodotti o della promozione di futuri sconti, sono infatti popolari anche i semplici post sull'azienda stessa o sui suoi dipendenti. Un esempio di post apprezzati sono quelli "Nuovo ingresso nel team" o "Ci presentiamo". Sempre più spesso le aziende usano i social network per entrare in contatto diretto con i clienti. La loro pagina aziendale funge, quindi, da punto di contatto diretto per le informazioni sui prodotti e per il supporto.

La chiave è dare ai clienti la sensazione che qualcuno si interessa delle loro domande e richieste. Ciò promuove relazioni leali con i clienti.

I–39100 Bozen I–39100 Bolzano Südtiroler Straße 60 via Alto Adige 60 via Alto Adige 60 via Alto Adige 60 via Alto Adige 60 via Alto Adige 60<br>Tel. 0471 945 691 - 692 via Alto Alto Alto Alto Alto Adige 1914 via Alto Adige 60 via Alto Adige 60 via Alto A Tel. 0471 945 691 - 692 digital@handelskammer.bz.it digital@camcom.bz.it www.handelskammer.bz.it www.camcom.bz.it Steuernummer: 80000670218 ISO-Zertifizierung 9001:2015

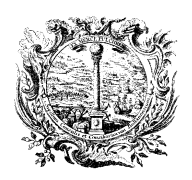

HANDELS-, INDUSTRIE-, CAMERA DI COMMERCIO,<br>HANDWERKS- UND LAND- INDUSTRIA. ARTIGIANATO WIRTSCHAFTSKAMMER BOZEN

INDUSTRIA, ARTIGIANATO<br>E AGRICOLTURA DI BOLZANO

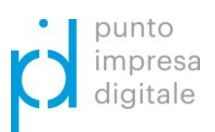

**PARTNER DER WIRTSCHAFT AL SERVIZIO DELL'ECONOMIA** 

Facebook può aiutare ad aumentare la portata della propria pagina aziendale. Tuttavia, questo può essere realizzato solo pubblicando post regolari. Mettete in atto una strategia di content marketing pianificata e specifica per il vostro pubblico di riferimento. A seconda della piattaforma, è necessario adattare il contenuto dei post, perché su ogni canale si parla una "lingua" diversa.

Il profilo aziendale può essere creato gratuitamente su Facebook. Dopo di che, ci sono altre opzioni e strumenti che possono aiutarvi a gestire meglio la pagina aziendale o ad espandere la sua portata.

Per le imprese con un focus locale, Facebook offre numerose funzioni e possibilità di definire e indirizzare il proprio gruppo target specificamente entro un raggio di 30 km dalla località specificata:

- **Facebook Ads**: si tratta di annunci a pagamento che possono essere inseriti direttamente sulla piattaforma. Questi offrono l'opportunità di rivolgersi a un pubblico molto specifico;

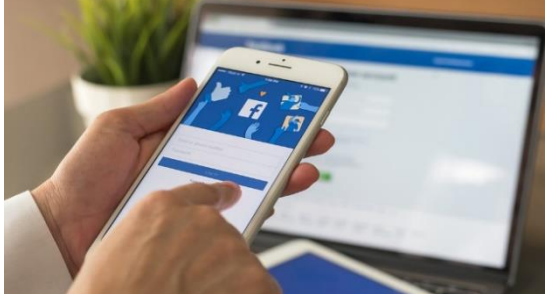

- **Approfondimenti sul pubblico**: *© Chinnapong/Shutterstock.com* 

questo strumento è fornito da Facebook stesso e aiuta le imprese a identificare meglio il loro pubblico di riferimento e i loro interessi;

**- Business Manager**: è uno strumento gratuito che permette alle pagine aziendali e agli account pubblicitari di essere gestiti da diverse persone con i propri permessi di accesso. Questo strumento è particolarmente utile quando si hanno più pagine o l'account aziendale deve essere gestito da più persone. È anche possibile assegnare permessi di accesso individuali ai collaboratori o collaboratrici. Il Business Manager può aiutare a gestire tutto centralmente in un unico luogo.

Questo strumento può essere attivato in pochi e semplici passi.

- [Guida](https://it-it.facebook.com/business/help/1710077379203657) per la creazione dell'account Facebook Business

I–39100 Bozen I–39100 Bolzano Südtiroler Straße 60 via Alto Adige 60 via Alto Adige 60 via Alto Adige 60 via Alto Adige 60 via Alto Adige 60<br>Tel. 0471 945 691 - 692 via Alto Alto Alto Alto Alto Adige 1914 via Alto Adige 60 via Alto Adige 60 via Alto A Tel. 0471 945 691 - 692 digital@handelskammer.bz.it digital@camcom.bz.it www.handelskammer.bz.it www.camcom.bz.it www.camcom.bz.it Steuernummer: 80000670218 ISO-Zertifizierung 9001:2015

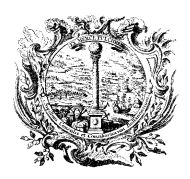

HANDELS-, INDUSTRIE-, CAMERA DI COMMERCIO, WIRTSCHAFTSKAMMER BOZEN

INDUSTRIA, ARTIGIANATO<br>E AGRICOLTURA DI BOLZANO

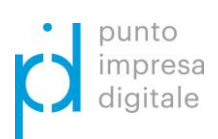

#### PARTNER DER WIRTSCHAFT AL SERVIZIO DELL'ECONOMIA

#### • **Twitter**:

Twitter è un canale importante nel marketing mix di molte aziende. Le notizie in tempo reale giocano un ruolo importante, così come lo scambio di opinioni su una grande varietà di argomenti.

Questa piattaforma può anche essere usata per avviare indagini sui clienti o per ottenere un feedback.

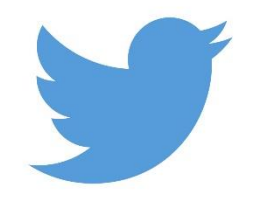

*© Rose Carson/Shutterstock.com* 

I reclami devono avere una risposta rapida, questo dà ai clienti fiducia nell'azienda.

Twitter offre molti vantaggi per le aziende: può essere ampliata la portata, lo scambio rapido con i (potenziali) clienti, la partecipazione a conversazioni e discussioni interne al settore e molto altro.

Con Twitter, la priorità assoluta è che il messaggio del tweet sia breve e significativo.

Su Twitter non si posta, ma si twitta: un tweet dovrebbe contenere un massimo di 280 caratteri e può consistere in testo, immagini o video. È anche possibile inserire un link.

[Guida](https://business.twitter.com/en/basics/create-a-twitter-business-profile.html) "Twitter for Business"

## • **YouTube**

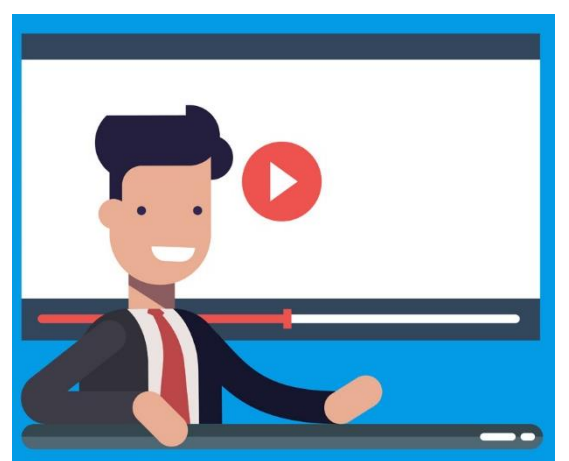

*© aShatilov/Shutterstock.com* 

YouTube è uno dei portali di video online più conosciuti. Gli utenti hanno la possibilità di creare gratuitamente il proprio canale, caricare video, guardarli, valutarli o commentarli.

I video stanno diventando sempre più popolari, possono essere visti su qualsiasi dispositivo e possono anche essere incorporati molto bene nel proprio sito web.

I clienti preferiscono guardare video esplicativi semplici. Le clip divertenti per introdurre i vostri prodotti o i tutorial

su come utilizzare i prodotti in offerta sono particolarmente apprezzati dai clienti. Inoltre, sono disponibili in qualsiasi momento, sette giorni su sette.

YouTube è sempre più utilizzato anche dalle aziende del settore B2B. Sono particolarmente apprezzati i brevi video di introduzione o di immagini.

I-39100 Bolzano<br>
Südtiroler Straße 60<br>
Südtiroler Straße 60 Südtiroler Straße 60 via Alto Adige 60 via Alto Adige 60 via Alto Adige 60 via Alto Adige 60 via Alto Adige 60<br>Tel. 0471 945 691 - 692 via Alto Alto Alto Alto Alto Adige 1914 via Alto Adige 60 via Alto Adige 60 via Alto A Tel. 0471 945 691 - 692 digital@handelskammer.bz.it digital@camcom.bz.it www.handelskammer.bz.it www.camcom.bz.it Steuernummer: 80000670218 ISO-Zertifizierung 9001:2015

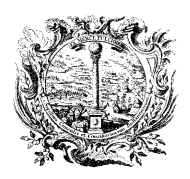

HANDELS-, INDUSTRIE-, CAMERA DI COMMERCIO, WIRTSCHAFTSKAMMER BOZEN

INDUSTRIA, ARTIGIANATO<br>E AGRICOLTURA DI BOLZANO

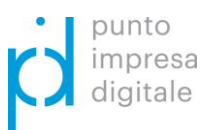

PARTNER DER WIRTSCHAFT AL SERVIZIO DELL'ECONOMIA

Non devono sempre essere videoclip elaborati e costosi, è sufficiente anche un videoclip registrato con uno smartphone. Inoltre, ad oggi sono disponibili molte app che aiutano a modificare i video o ad accompagnarli con la musica adatta. Non meno importanti sono i brevi video di eventi aziendali, fiere o interviste con dipendenti o altri clienti. Questo offre l'opportunità di mostrare le persone che stanno dietro l'azienda e di comunicare meglio i valori dell'azienda. La trasparenza costruisce la fiducia non solo da parte dei clienti, ma anche di potenziali futuri dipendenti.

- [Guida](https://youtubelab.it/blogs/ytl-blog/creare-un-canale-youtube-aziendale) "Creare un canale Youtube aziendale"

Per maggiori informazioni: [digital@camcom.bz.it](mailto:digital@camcom.bz.it)

I–39100 Bozen I–39100 Bolzano Südtiroler Straße 60 via Alto Adige 60 via Alto Adige 60 via Alto Adige 60 via Alto Adige 60 via Alto Adige 60<br>Tel. 0471 945 691 - 692 via Alto Alto Alto Alto Alto Alto Alto Adige 60 via Alto Alto Alto Alto Alto Alto Alto Tel. 0471 945 691 - 692 digital@handelskammer.bz.it digital@camcom.bz.it www.handelskammer.bz.it www.camcom.bz.it www.camcom.bz.it Steuernummer: 80000670218 ISO-Zertifizierung 9001:2015